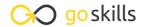

## Introduction to PHP

GoSkills online course syllabus

Wednesday, April 16, 2025

Skill level Lessons Accredited by

Beginner 40 CPD

Pre-requisites Video duration Estimated study time

None 2h 40m 20h for all materials

Instructor

John Elder

#### Introduction - Setting Up a Development Environment

- Course Introduction
  What to expect from this course.
- How Does PHP Work?
  Understanding the Fundamentals of PHP and the client/server relationship.
- Setting up a Local Development Environment with XAMPP

  How to code PHP on your local computer.
- Sublime Text Editor Development Tool

  Download and install Sublime Text, and create your development environment.
- Version Control with Git
  Setting up Version Control in our cloud development environment.
- 6 Using Github.com to Backup our Code

  How to backup your code and version control with Github.com
- 7 Using Heroku for Production
  Set up a free Heroku.com account to push production code.

### PHP Programming Basics

| 8  | Variables Understanding Variables in PHP.                                                                  |
|----|----------------------------------------------------------------------------------------------------|
| 9  | Data Types  Learn the different data types for PHP, including String, Integer, Float, and Boolean.         |
| 10 | Arithmetic Operators Learn how to do math in PHP.                                                          |
| 11 | Assignment Operators How to assign things in PHP.                                                          |
| 12 | Comparison Operators  Comparing two or more things is easy with comparison operators.                      |
| 13 | Increment Operators  Sometimes you can't bother with math - use increment operators instead.               |
| 14 | Logic Operators  Logic sits at the core of all computer programming. Understanding logic operators in PHP. |
| 15 | String Operators Understanding concatenation and concatenating assignment operators.                       |
| 16 | Conditional Statements  Learn how to use if/else/elseif statements to test against conditions.             |

## **1 7** Switch

How to switch between different cases.

# 18 While Loops

How to use the While loop.

# 19 For Loops How to use For Loops.

# 20 Let's Build FizzBuzz! FizzBuzz! is a popular interview quiz question. Let's build it!

| 21 | Arrays Understanding basic Arrays.                                               |
|----|----------------------------------------------------------------------------------|
| 22 | Sorting Arrays Learn how to Sort Arrays the quick and easy way.                  |
| 23 | Functions How to create and use functions in PHP.                                |
| 24 | Random Numbers and Dates Automatically generate random numbers and dates.        |
| 25 | String Manipulation Fun with string manipulation!                                |
| 26 | Include Function  How to include things from other files in your PHP program.    |
| 27 | Require Function Similar to "Include", but used for a slightly different reason. |
| 28 | Form Handling - GET vs POST How to process HTML Forms with PHP.                  |
| 29 | Superglobals What are Superglobals, and how do you use them?                     |
| 30 | Cookies Creating and issuing Cookies to your website visitors.                   |
| 24 | Sessions                                                                         |

## Building a Math Flashcard App

Passing information between pages with Sessions.

Flashcard App Introduction and Setup
Let's build a cool math flashcard app!

| $\gamma \gamma$ | Creating the Index Page and Form                     |
|-----------------|------------------------------------------------------|
| 33              | Let's create the main skeleton of our Flashcard App. |

- Making the Form Work

  Let's build out the form to make it work.
- Right and Wrong Logic

  Let's write some code to determine if the answer is right or wrong.
- Build out the Other Math Pages

  Addition works, now let's build pages for Subtraction, Multiplication, and Division.

### Templating Out a Website

- Understanding the Templating Concept
  Understanding how Wordpress uses Templates and how we can do the same thing.
- Templating Links and Headers

  Let's build out a template for our Header and links.
- Templating with Require

  How to use Require to template things.
- Finishing Up

  Let's do a few odds and ends to finish up.

Go to GoSkills.com